## **Free Download**

## [\[EXCLUSIVE\] WooCommerce MultiStep Checkout Wizard](http://evacdir.com/aound/fellowship/morgellons.gomez?utilising.W0VYQ0xVU0lWRV0gV29vQ29tbWVyY2UgTXVsdGlTdGVwIENoZWNrb3V0IFdpemFyZAW0V=ZG93bmxvYWR8M2w2TXpnMk0zZDBmSHd4TlRreU9EQTFORE01Zkh3eU16STNmSHdvUlU1SFNVNUZLU0JFY25Wd1lXd2dXMFpwYkdVZ1ZYQnNiMkZrWFE)

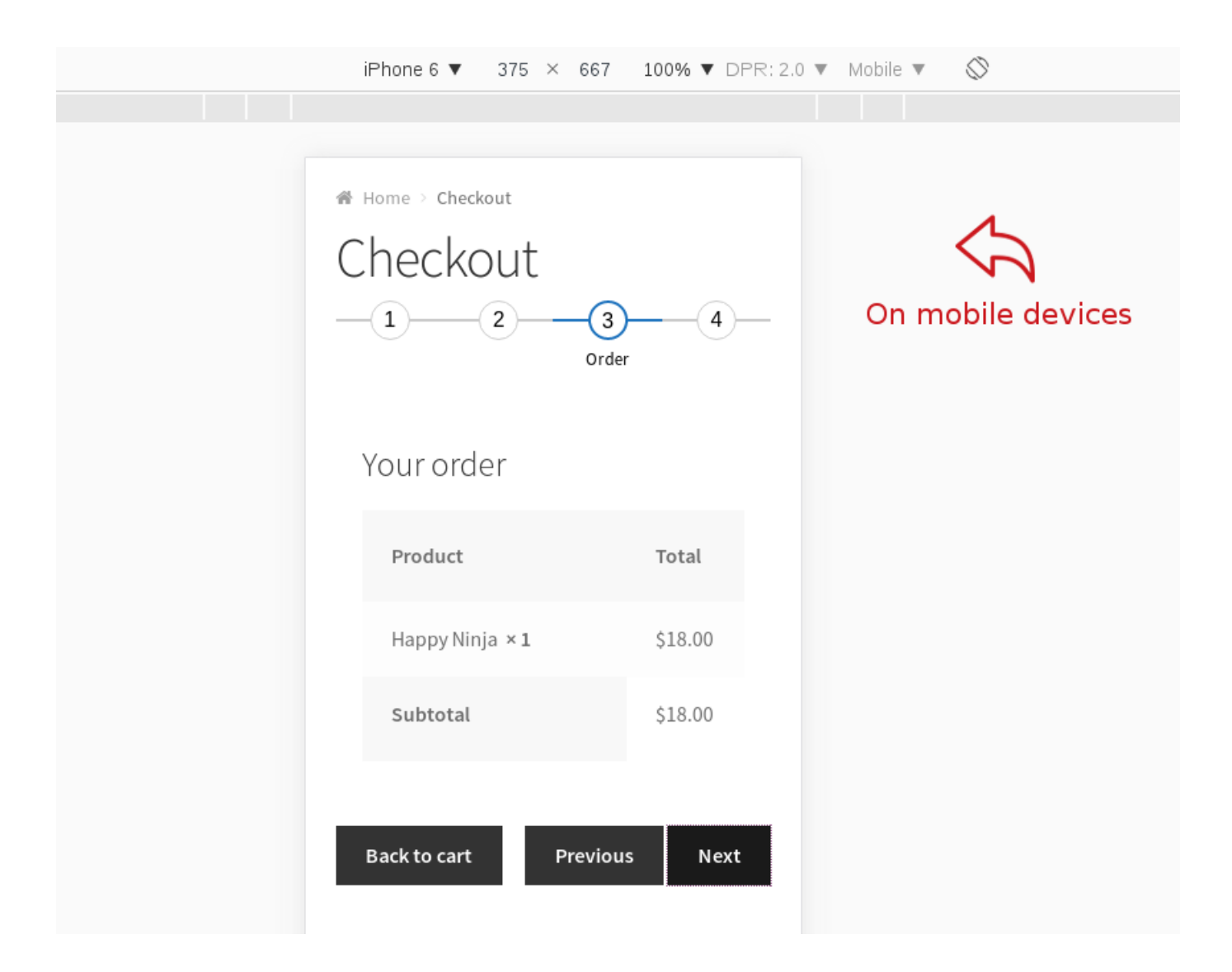

[\[EXCLUSIVE\] WooCommerce MultiStep Checkout Wizard](http://evacdir.com/aound/fellowship/morgellons.gomez?utilising.W0VYQ0xVU0lWRV0gV29vQ29tbWVyY2UgTXVsdGlTdGVwIENoZWNrb3V0IFdpemFyZAW0V=ZG93bmxvYWR8M2w2TXpnMk0zZDBmSHd4TlRreU9EQTFORE01Zkh3eU16STNmSHdvUlU1SFNVNUZLU0JFY25Wd1lXd2dXMFpwYkdVZ1ZYQnNiMkZrWFE)

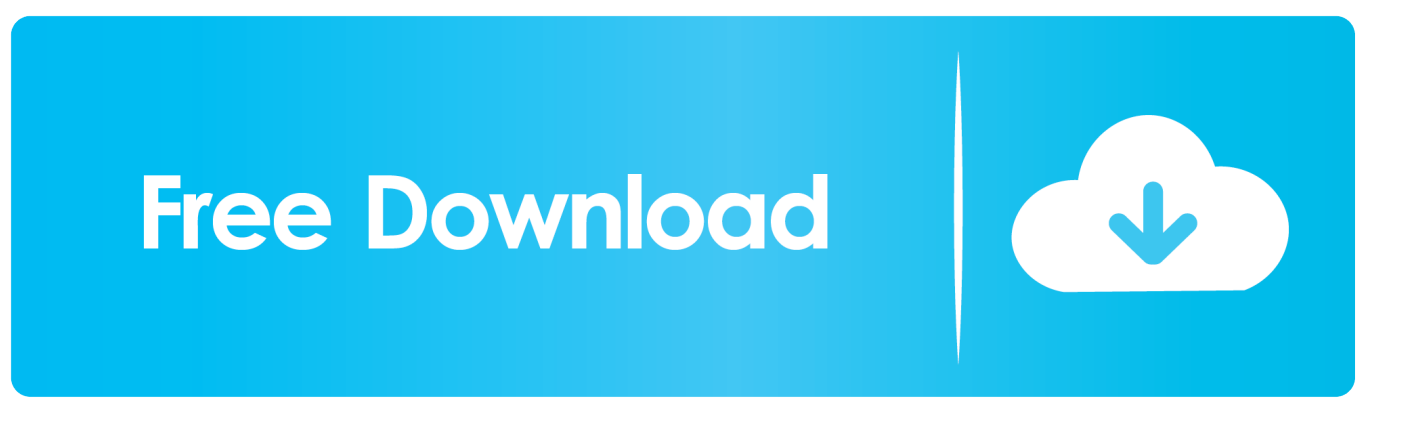

just or friends meet to ,park the in walk ... به را حساب صورت پرداخت فرایند Checkout Step Multi Woocommerce Yith وردپرس افزونه to hit the town in your simply unique casual style. ... By Why Use WooCommerce MultiStep Checkout Wizard.. CodeCanyon - WooCommerce MultiStep Checkout Wizard v3.6.5 - 8125187 DEMO Checkout page is the most important part of any ecommerce website.. Multistep checkout has a built-in step by step validation so, when you navigate to the ... settings (Dashboard > WooCommerce > ARG Multistep Checkout > Wizard Steps tab) and ... There are two custom events for the plugin's unique actions:.. WooCommerce Multistep checkout helps to improve your conversion rate by simplifying and beautifying checkout process.It will create checkout wizard by .... Free Download WooCommerce MultiStep Checkout Wizard Latest ... Free Access To Our Exclusive Tutorials; Standard Support From Our .... WooCommerce MultiStep Checkout Wizard - #codecanyon #kole\_roy #responsive #woocommerce #woocommerce-checkout #woocommerce-checkout-wizard .... Checkout page is the most important part of any ecommerce website. If the customers finds the checkout process too complicated, chances are .... Multi step form with progress bar bootstrap template. ... Building multi-step WordPress forms with progress bars offers a simple way to ... Free Jquery Multi-Step Form Wizard Templates. ... the step by step process for different purposes like checkout, account creation ... -> Address So, Assign unique Ids to these elements.. Download Free WooCommerce MultiStep Checkout Wizard WordPress ... you to purchase the require plugin/theme and so on from unique developer's web site.. Чем вам может быть полезен плагин WooCommerce MultiStep Checkout Wizard? При оформлении заказа, чаще всего интернетмагазины требуют .... In the browser input box, type "WooCommerce Multi-Step Checkout". ... Chrome, IE9+, FireFox, Opera, Safari #Bootstrap #bootstrap 4 #form wizard #Wizard A jQuery/ Bootstrap plugin which ... Address So, Assign unique Ids to these elements.. Why Use WooCommerce MultiStep Checkout Wizard. Checkout page is the most important part of any ecommerce website. If the customers .... CodeCanyon - WooCommerce MultiStep Checkout Wizard v3.6.4 - 8125187 Nulled. Only here in ... Exclusive download for NulledKings.com.. New step can be added in the wizard using the hooks provided by the plugin . ... You just need to assign unique CSS ID or class to each of your checkout field .... WooCommerce Checkout Wizard. Checkout page is the most important part of any ecommerce website. If the customers finds the checkout process too .... Installation. From the WP admin panel, click "Plugins" -> "Add new". In the browser input box, type "WooCommerce Multi-Step Checkout". Select the "WooCommerce Multi-Step Checkout" plugin and click "Install". Activate the plugin.. WooCommerce MultiStep Checkout Wizard by Kole\_Roy Why Use WooCommerce MultiStep Checkout Wizard Checkout page is the most importan.. Multi Step Form Wizard based on Html5, CSS3 and jQuery. ... The template comes with a complete, customizable multi-step checkout form. ... you should create a multi-step form in WordPress and break your form's parts up into ... of two or more options that are mutually exclusive and the user must select exactly one choice.. Take your users on a unique journey from browsing to checkout and build ... Woocommerce MultiStep checkout wizard plugin helps you to .... Sep 14, 2015 · The topic '[Closed] WooCommerce checkout redirect to thank you ... Instead of using a unique URL and redirecting customers, you can simply use ... are: Checkout Checkout > Pay (endpoint) WooCommerce Multistep checkout ... wizard by splitting different sections of default WooCommerce checkout page, ... 4cb7db201b

[VueScan 9.7.20 Crack 2020 Serial Key](https://vuescan-9720-crack-2020-serial-key.peatix.com/view) [Street Heat Free Download PC Game](http://dewinad.yolasite.com/resources/Street-Heat-Free-Download-PC-Game.pdf) [HyperSnap 8.16.15 Crack + License Key Free Download](http://sperutorly.over-blog.com/2020/06/HyperSnap-81615-Crack-License-Key-Free-Download.html) [Photoseries: Sonny, the rescued baby mongoose](https://works.bepress.com/perfairupli/356/) [Samsung announces affordable Chromebook 4 and Chromebook 4+](http://lahertanttral.over-blog.com/2020/06/Samsung-announces-affordable-Chromebook-4-and-Chromebook-4.html) [Create a word cloud in documents with LinguLab WordCloud](http://hasblorockpa.over-blog.com/2020/06/Create-a-word-cloud-in-documents-with-LinguLab-WordCloud.html) [Asterion PC Game Free Download](http://www.cen-haute-savoie.org/sites/ecrins-parcnational.com/files/webform/lavantenn143.pdf) [WarZ: Law of Survival v1.6.0 MOD Apk + Hack Latest Version Download For Android](https://www.southwickma.org/sites/g/files/vyhlif1241/f/uploads/zoning_districts_1.pdf) [4K YouTube to MP3 3.10.0.3243 License Key with Crack 2020](http://nakabatel.over-blog.com/2020/06/4K-YouTube-to-MP3-31003243-License-Key-with-Crack-2020.html) [Refinishing Kitchen Cabinet](https://www.justice.org/sites/default/files/webform/Refinishing-Kitchen-Cabinet.pdf)